**Photoshop CS6 Nulled PC/Windows (2022)**

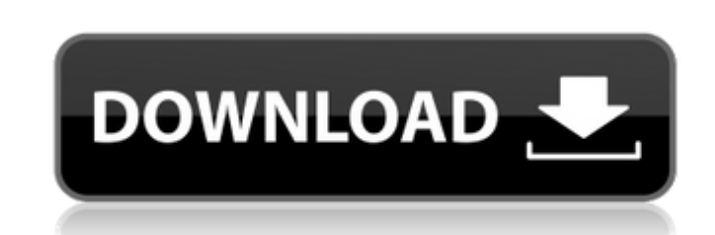

**Photoshop CS6 Crack + Download 2022**

Adobe Lightroom Adobe Lightroom is a great tool for photographers on a budget, because it's free. It's also becoming a de facto standard for image organizing and editing. It's really the way professionals edit images. If you want to learn Lightroom, the best way to do so is to get a free download of the software. Check out www.adobe.com/products/lightroom/ (or get it here: www.adobe.com/products/photoshop/lightroom/free.html).

**Photoshop CS6 Crack+ Free**

Adobe Photoshop is an image editing software program that has been used by professional photographers for more than 30 years. It was originally created by Thomas Hurrell in 1990. It has evolved into a wildly popular photo editor and high-end graphics suite that offers features for photo retouching, image compositing, color correction, lens correction, image optimization, image creation, vector editing, vector illustration, 3D work and much more. Many photo editing enthusiasts swear by Adobe Photoshop as their editing software of choice, while some dislike the program because of its complexity, complications and confusing interface. This article is about Adobe Photoshop. You can find more information about Adobe Photoshop Elements at Adobes Pixelmator. Photo editing features In this article, we will discuss a few of the most important and useful features of Adobe Photoshop. Although it is a photo editing program, it offers features that are useful for all types of image creation and editing. 1. High-quality image editing With great tools, this program can transform even an average photo into a masterpiece. Of course, it has more tools for professional users. For example, it offers the choice of highly advanced image correction tools for all kinds of images. It gives you more control over all types of hardware, and also makes it possible to optimize and retouch images. The three main types of image editing and adjustment tools are: Hue/Saturation Brush and Lasso tools. Image retouching tools. Of course, it also offers tools for resizing, cutting, cropping, rotating, and other image editing tasks. 2. Image composition and adjustment Photoshop offers a wide range of image composition and adjustment tools. These tools are available for selecting, editing, tracing, drawing and preparing images for printing, adding text to images, image slicing, image slicing and, of course, for effects. The tools available in this part of the program are indispensable for a professional editor. Although they are not important for a beginner, these tools are important for those with specific editing needs. We will discuss some of the most important tools: Free Transform tools Some of the transformations used in Photoshop are: Rotation Flipping Directional rotation Scale Cropping Levels and many other types The Free Transform tools are considered to be one of the most important tools for a681f4349e

**Photoshop CS6 Crack Patch With Serial Key**

Clone Stamp Examples: The Pen tool allows you to draw freehand with various geometric shapes and curves. The Pen tool has many uses including drawing, lettering, path editing and can be used to create text. Pen Tool Examples: The Eraser tool allows you to erase pixels in an image or object. By default, the Eraser Tool works much like the Pen Tool in that it allows you to draw with several shapes and curves. Eraser Tool Example: The Blur tool allows you to selectively blur parts of an image, and add a subtle halo effect. Blur Tool Example: The Lens Blur tool adds a Gaussian blur effect to an object. You can adjust the amount of blur by moving your fingers on the screen. Lens Blur Example: The Gradient tool lets you change the overall color of an image while retaining the shape and style of a previous image. The Gradient tool can be used to paint images or for painting a color gradient over an image. Gradient tool Example: The Foreground-Background Gradient tool allows you to soften the edges of a foreground image while sharpening the edges of a background image. Foreground/Background Gradient Example: The Dodge tool distorts the colors of an image to give the appearance of a tinted or tanned image. Dodge tool Example: The Burn tool allows you to selectively darken a portion of an image. Burn tool Example: The Smudge tool lets you use brush strokes to apply a "fuzzy" type of texture to an object. Smudge tool Example: The Levels tool lets you adjust the light and dark balance of an image or make the whites and blacks brighter or darker. Layers: The Layers panel is where all the magic happens. In its simplest form, it's where you add a new layer to an image. You can then make changes to the layer, including erasing, duplicating, moving, or hiding the layer. You can also adjust the layer's blending mode, opacity, and other settings. Layers panel: When you right-click a layer, you can do several things to the layer. You can make it transparent, lock it, or change its blending mode, etc. You can even use the following tools: the Move tool, the Pen

**What's New in the?**

Q: How to reproduce chromecast's alphaChannel I'm trying to figure out how to reproduce the alphaChannel effect on a PNG image that I'm sending to the cast sender, something like the following image: I'm currently doing the following, but it looks different, I'm not sure if it's the most efficient approach. Convert the RGB image to a grayscale one Remove alpha channel from the image Use the grayscale image as the source and target for the 'Dither' filter Is there a simpler way to do it? A: I would do it by replacing the image with a mask. The Mask effects: Get the current mask: Mask=GetMask(); Apply the effect: Mask=ApplyMask(Mask); ApplyMask is part of the open-source library PixelMosaic. Replace the image by the mask. Q: Change permalink structure What is the best way to change the permalink structure of my site, (un)commenting the code from the permalink.php file, and saving the site? I am using sharepoint 2013 with the custom web templates. A: I don't have any experience with SharePoint 2013, but as far as I'm aware what you're looking for is a re-write of the core. You could check out the blog post on Designing a permalink structure at Wordpress.com: To quote some: [...] each URL is composed of two parts: the domain name and the root folder in the path. The root folder typically represents the site's home page. The best URL structure involves the use of one or two words from the site's name to help people find what they want. [...] [...] Let's look at some scenarios: [...] A site name of "wikipedia" would lead to a URL like [...] [...] A site name of "edgar-s-v-a-g-e" would lead to a URL like Or alternatively, a general overview of different URL structures at Pathauto:

## **System Requirements:**

Available on: Windows 10, Windows 8.1, Windows 7, Windows Vista High Availability: Yes LAN: Yes Modem: Yes Supported Languages: English, German, Japanese, Portuguese, Spanish Can be Easily Installed: Yes Includes an Easy Setup Guide: Yes Ready to download? Amazon Marketplace Reviews Positive Reviews Verified & Positive Reviews This is a brand new product. I used this to setup some VM's. The hardware it is designed for runs fine on both VM's

## Related links:

<https://biodashofficial.com/wp-content/uploads/2022/07/bevcaa.pdf> [https://immense-ridge-39357.herokuapp.com/Adobe\\_Photoshop\\_CC\\_2018.pdf](https://immense-ridge-39357.herokuapp.com/Adobe_Photoshop_CC_2018.pdf) <http://yogaapaia.it/archives/25927> <https://www.viizair.com/photoshop-2022-version-23-1-1-for-pc-latest-2022/> <http://quicktoptens.com/wp-content/uploads/2022/06/gredash.pdf> <https://digibattri.com/photoshop-2021-hacked-license-key-full-free-download-x64-latest/> <https://arseducation.com/photoshop-2021-version-22-1-1-product-key-download-mac-win-latest/> <https://luxurygamingllc.com/adobe-photoshop-2021-version-22-4-install-crack-free-license-key-free-download-april-2022/> [https://unmown.com/upload/files/2022/06/vYUWnGdcpqsewKRCSB6m\\_30\\_7c998df3c3049204bcdab2b9c97ee19f\\_file.pdf](https://unmown.com/upload/files/2022/06/vYUWnGdcpqsewKRCSB6m_30_7c998df3c3049204bcdab2b9c97ee19f_file.pdf) <https://maltmarketing.com/advert/adobe-photoshop-cs3-torrent-activation-code-download/> <https://inerastransoopthe.wixsite.com/vioschulterxi/post/adobe-photoshop-2021-serial-number-and-product-key-crack-x64> <http://belcomcorp.com/wp-content/uploads/2022/06/nedezad.pdf> [https://madeinamericabest.com/wp-content/uploads/2022/06/Adobe\\_Photoshop\\_2022\\_Version\\_2341.pdf](https://madeinamericabest.com/wp-content/uploads/2022/06/Adobe_Photoshop_2022_Version_2341.pdf) <https://www.audiogallery.nl/2022/06/30/adobe-photoshop-2022-version-23-crack-activation-code-for-windows/> <http://www.rixridy.com/?p=20604> <https://susanpalmerwood.com/adobe-photoshop-cc-2019-crack-serial-number-free-download-latest/> <http://www.vidriositalia.cl/?p=26364> [https://4j90.com/wp-content/uploads/2022/06/Photoshop\\_2022\\_Version\\_232\\_Crack\\_Mega\\_\\_Product\\_Key\\_Full.pdf](https://4j90.com/wp-content/uploads/2022/06/Photoshop_2022_Version_232_Crack_Mega__Product_Key_Full.pdf) <https://drogueriaconfia.com/adobe-photoshop-2020-full-license-product-key-full-pc-windows/> <https://charlottekoiclub.com/advert/photoshop-cc-2015-version-16-install-crack-free-download-for-pc-latest-2022/>